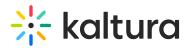

## Edit a playlist in Blackboard Ultra

Last Modified on 12/18/2024 12:52 pm IST